# skillsoft<sup>¥</sup> global knowledge<sub>™</sub>

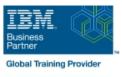

# z/OS System Operators

Duration: 3 Days Course Code: ES27G Delivery Method: Virtual Learning

#### Overview:

Get up to speed quickly in z/OS operations introduces computer operations in large z/OS systems installations to staff with little or no formal IBM operator training.

Virtueel en Klassikaal™

Virtueel en Klassikaal<sup>™</sup> is een eenvoudig leerconcept en biedt een flexibele oplossing voor het volgen van een klassikale training. Met Virtueel en Klassikaal<sup>™</sup> kunt u zelf beslissen of u een klassikale training virtueel (vanuit huis of kantoor )of fysiek op locatie wilt volgen. De keuze is aan u! Cursisten die virtueel deelnemen aan de training ontvangen voor aanvang van de training alle benodigde informatie om de training te kunnen volgen.

#### **Target Audience:**

Operations personnel, both system and network, with little or no formal IBM operator training and any personnel who need an understanding of the operations arena.

#### **Objectives:**

- On completion, you will be able to:
- Have a technical appreciation of the computer operations environment
- Perform essential computer operations tasks
- - Identify problems and take the corrective action.

# Prerequisites:

Basic understanding of computer concepts and data processing.

### Content:

- Overview and operations of an z/OS system
- Overview and operations of a JES2 system
- Network operations using VTAM
- Introduction to TSO/ISPF/PDF
- Operating applications such as CICS/DB2
- Introduction to z/OS JCL
- Start up and shutdown of z/OS JES2 and its applications
- Problem source identification.
- Overview and operations of an z/OS system
- Overview and operations of a JES2 system
- Network operations using VTAM
- Introduction to TSO/ISPF/PDF
- Operating applications such as CICS/DB2
- Introduction to z/OS JCL
- Start up and shutdown of z/OS JES2 and its applications
- Problem source identification.
- Overview and operations of an z/OS system
- Overview and operations of a JES2 system
- Network operations using VTAM
- Introduction to TSO/ISPF/PDF
- Operating applications such as CICS/DB2
- Introduction to z/OS JCL
- Start up and shutdown of z/OS JES2 and its applications
- Problem source identification.

- Overview and operations of an z/OS system
- Overview and operations of a JES2 system
- Network operations using VTAM
- Introduction to TSO/ISPF/PDF
- Operating applications such as CICS/DB2
- Introduction to z/OS JCL
- Start up and shutdown of z/OS JES2 and its applications
- Problem source identification.
- Overview and operations of an z/OS system
- Overview and operations of a JES2 system
- Network operations using VTAM
- Introduction to TSO/ISPF/PDF
- Operating applications such as CICS/DB2
- Introduction to z/OS JCL
- Start up and shutdown of z/OS JES2 and its applications
- Problem source identification.
- Overview and operations of an z/OS system
- system
- Network operations using VTAM
- Introduction to TSO/ISPF/PDF
- Operating applications such as CICS/DB2
- Introduction to z/OS JCL
- Start up and shutdown of z/OS JES2 and its applications
- Problem source identification.

- Overview and operations of an z/OS system
- Overview and operations of a JES2 system
- Network operations using VTAM
- Introduction to TSO/ISPF/PDF
- Operating applications such as CICS/DB2
- Introduction to z/OS JCL
- Start up and shutdown of z/OS JES2 and its applications
- Problem source identification.
- Overview and operations of an z/OS svstem
- Overview and operations of a JES2 system
- Network operations using VTAM
- Introduction to TSO/ISPF/PDF
- Operating applications such as CICS/DB2
- Introduction to z/OS JCL
- Start up and shutdown of z/OS JES2 and its applications
- Problem source identification.

# **Further Information:**

For More information, or to book your course, please call us on 030 - 60 89 444

info@globalknowledge.nl

www.globalknowledge.com/nl-nl/

lepenhoeve 5, 3438 MR Nieuwegein

- Overview and operations of a JES2